```
1. Method Call Output Produced
       ------------------------------------------------
       mystery(9); =9
       mystery(42); 24=
       mystery(703); 30=7
       mystery(5821); 12=58
       mystery(83105); 013=85
2. One possible solution appears below.
   public static boolean isPalindrome(String s) {
       if (s.length() \leq 1)return true;
       } else {
           return s.charAt(0) == s.charAt(s.length() - 1) & &
                  isPalindrome(s.substring(1, s.length() - 1));
       }
   }
3. public Set<String> studyGroup(String topic, Map<String, Set<String>> skills) {
       Set<String> group = new TreeSet<String>();
       for (String person : skills.keySet()) {
           Set<String> bestSkills = skills.get(person);
           if (bestSkills.contains(topic)) {
              group.add(person);
           }
       }
       return group;
   }
```
4.

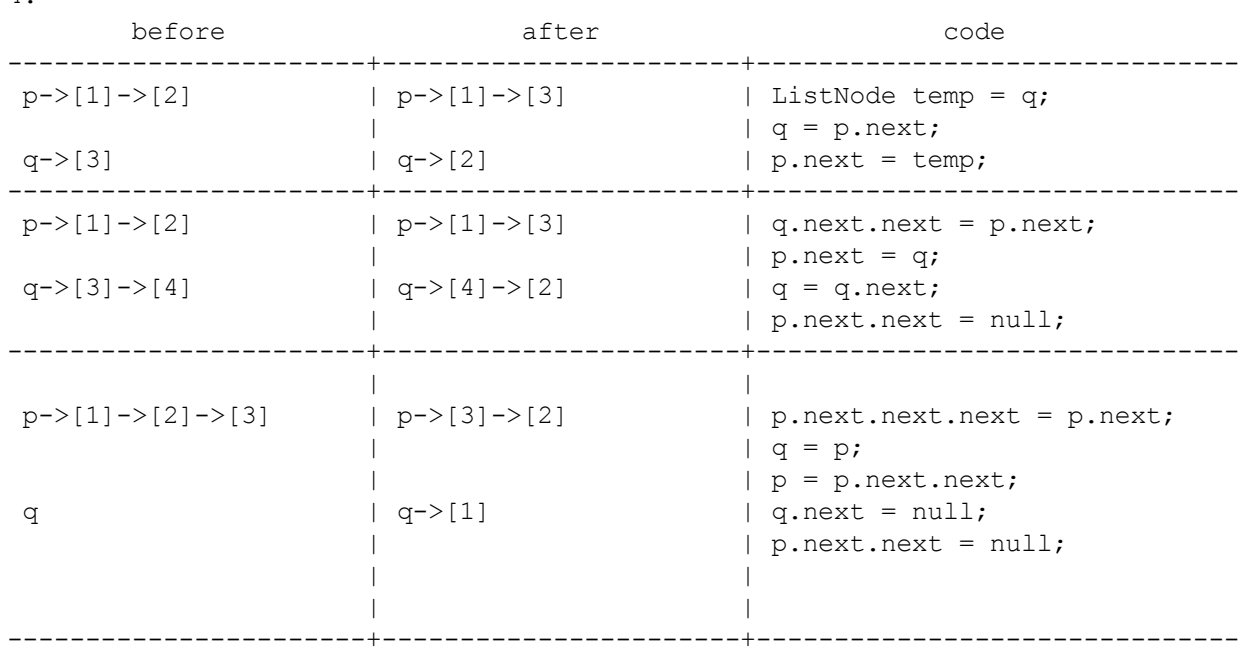

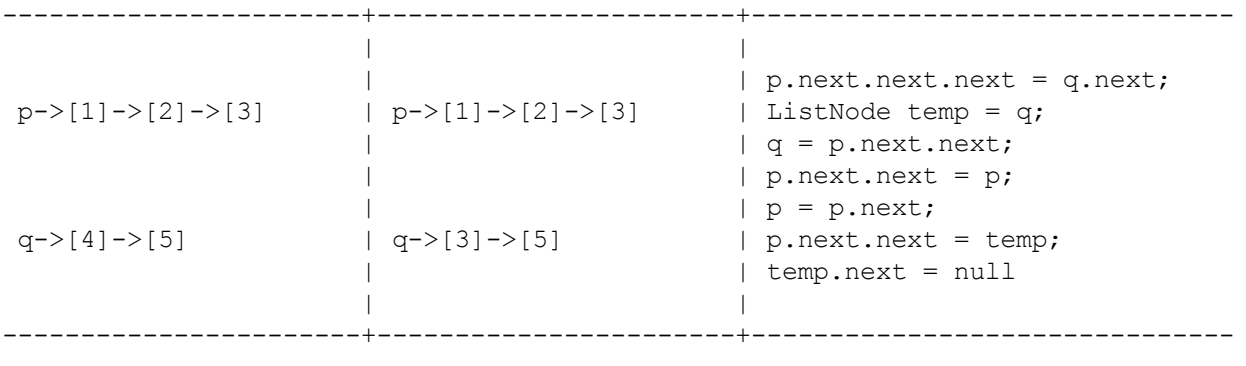

5. One possible solution appears below.

```
public boolean isConsecutive(Stack<Integer> s) {
        if (s.size() \leq 1)return true;
        else {
            Queue<Integer> q = new LinkedList<Integer>();
            int prev = s.pop();
            q.add(prev);
            boolean ok = true;
            while (!s.isEmpty()) {
                int next = s.pop();
                if (prev - next != 1)
                    ok = false;
                q.add(next);
                prev = next;
            }
            while (!q.isEmpty())
                s.push(q.remove());
            while (!s.isEmpty())
                q.add(s.pop());
            while (!q.isEmpty())
                s.push(q.remove());
            return ok;
        }
    }
6. One possible solution appears below.
    public void retainAll(Set<Integer> s) {
        for (int i = 0; i < size; i++) {
            if (!s.contains(elementData[i])) {
                for (int j = i; j < size - 1; j++) {
                    elementData[j] = elementData[j + 1];
                }
                size--;
                i--;
            }
        }
    }
```